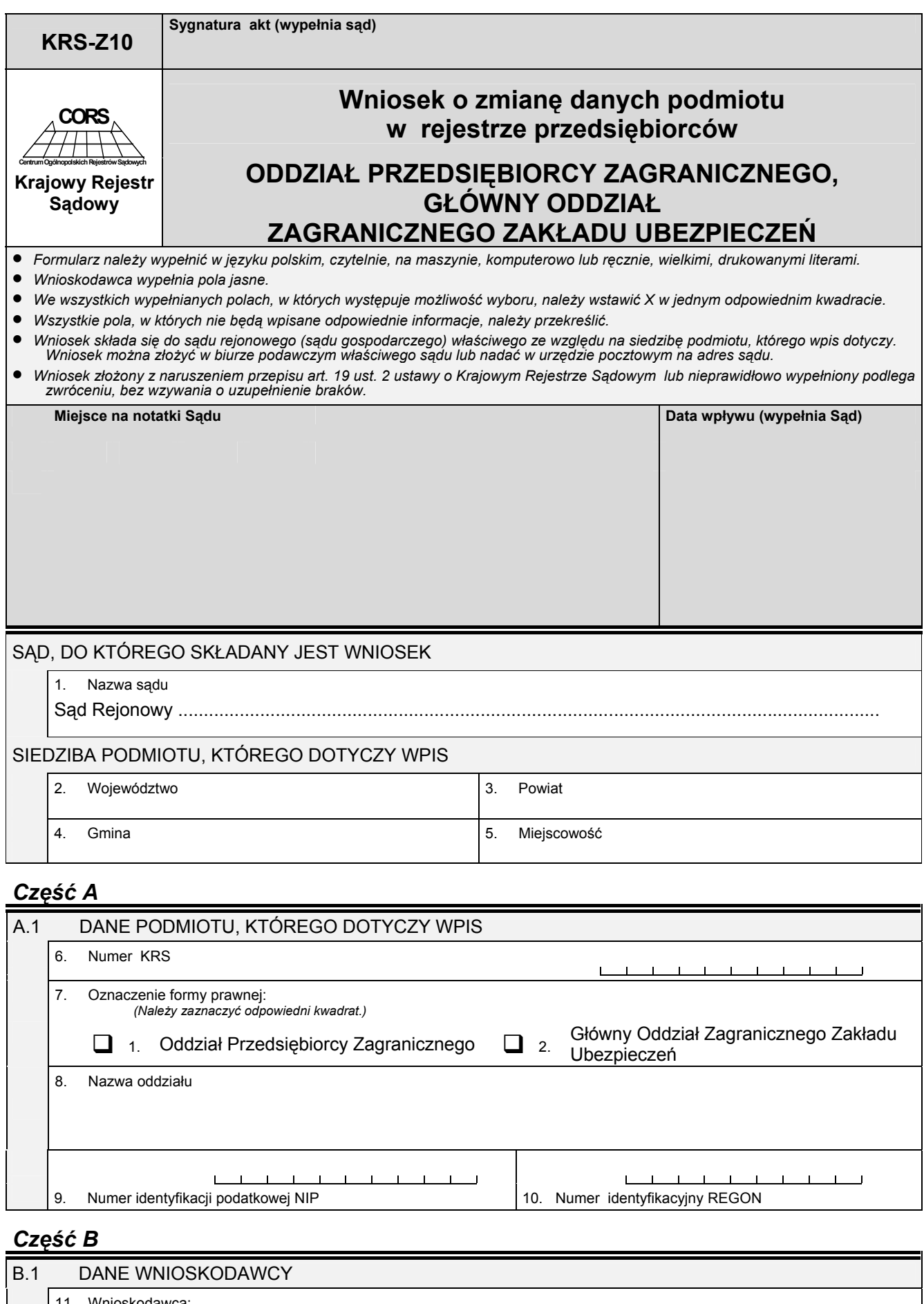

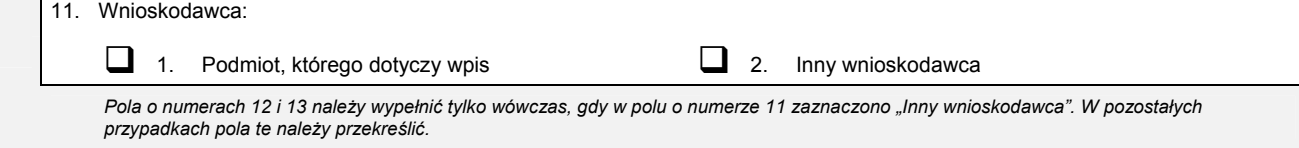

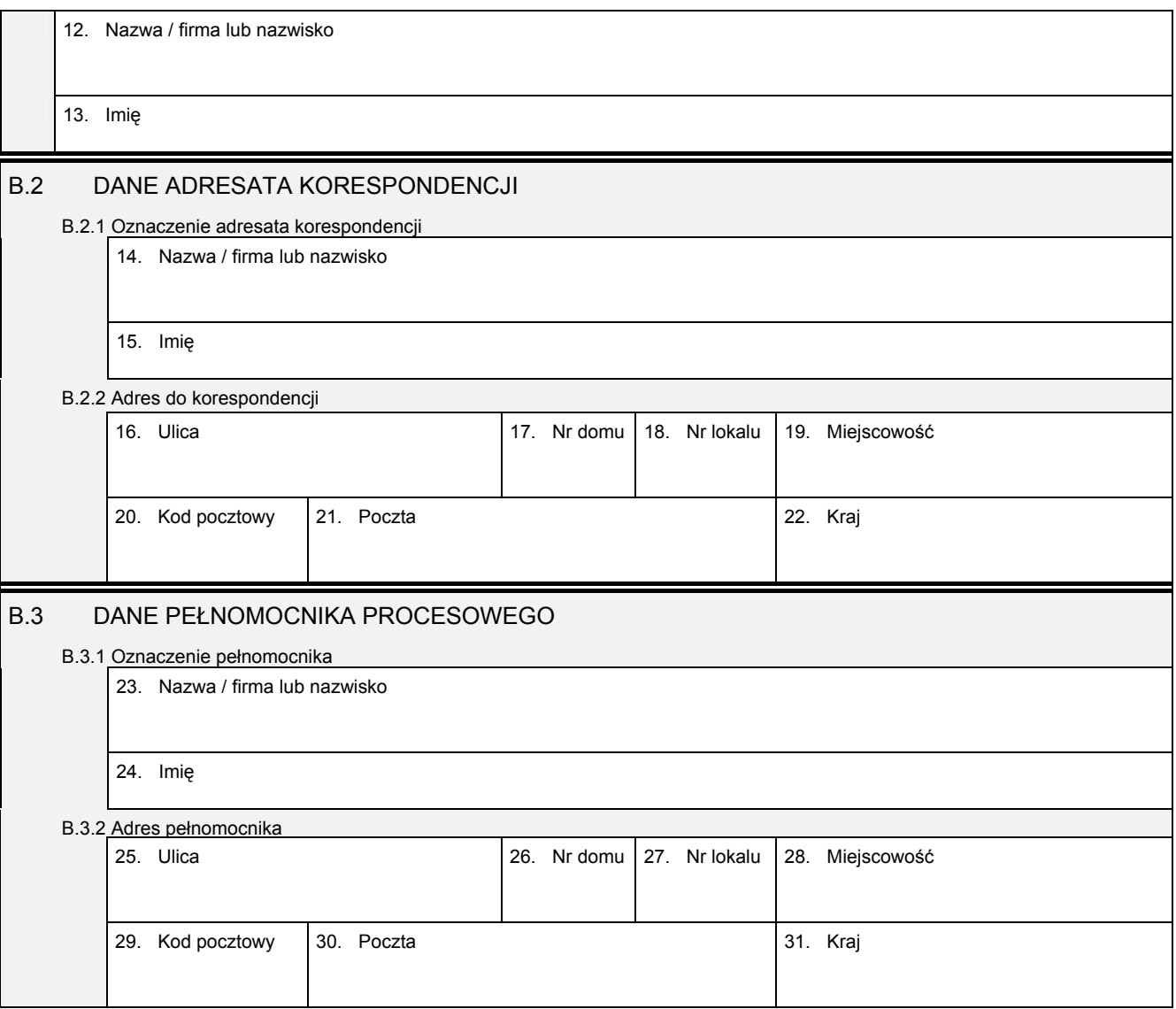

## *Część C*

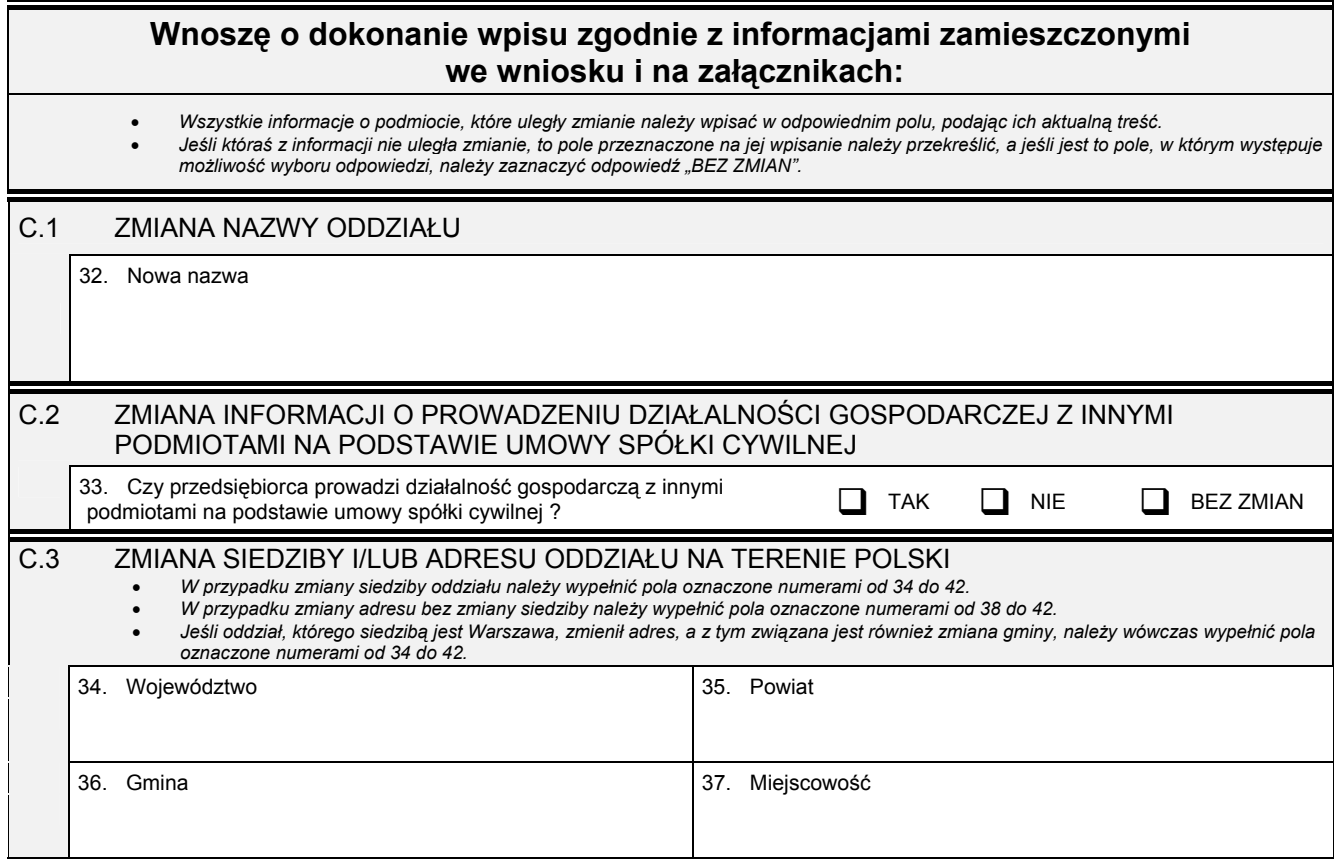

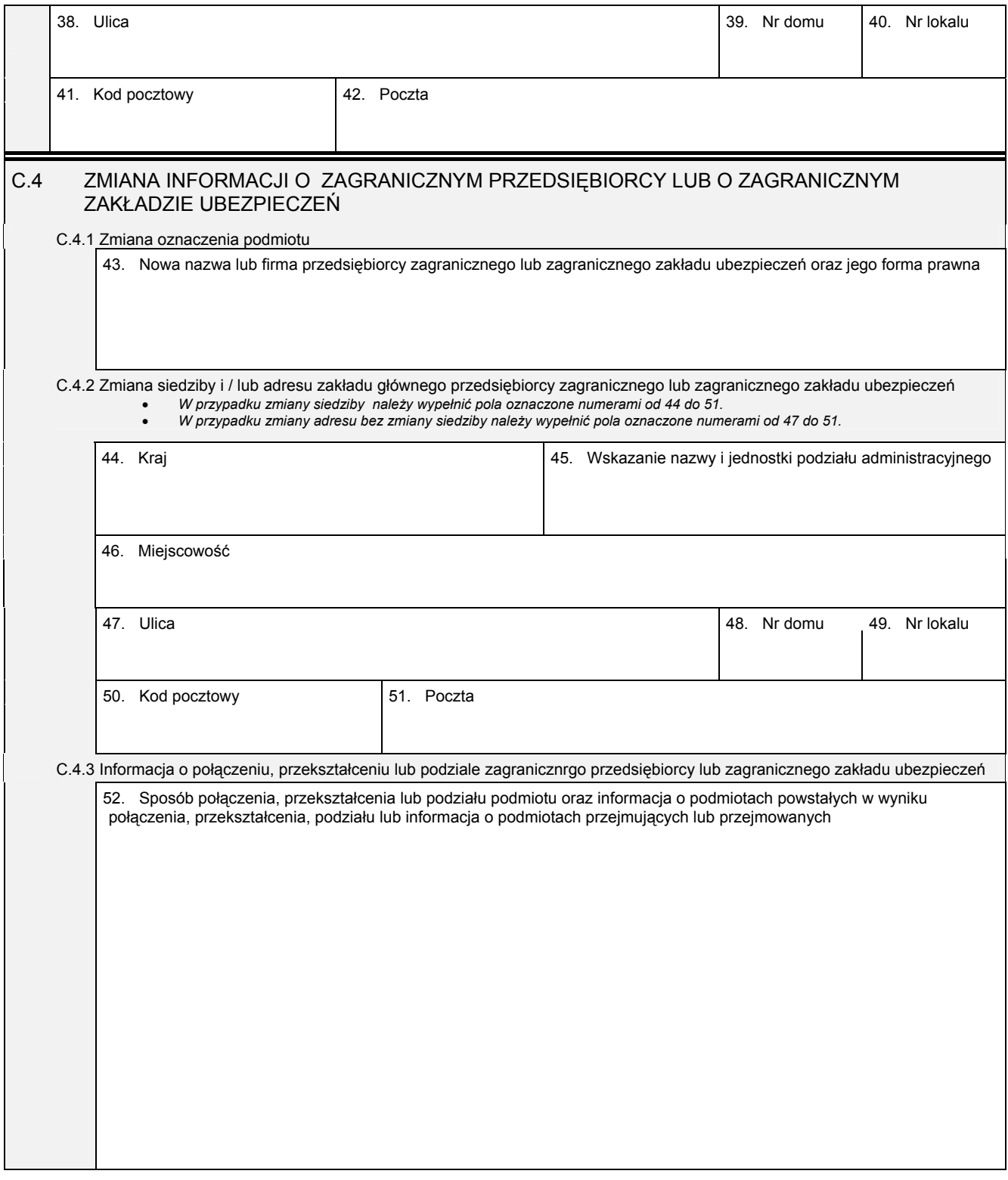

## *Część D*

## D.1 INFORMACJA O ZAŁĄCZNIKACH:

- *1. W celu wpisania zmiany informacji na temat sposobu reprezentacji oraz organu reprezentacji zagranicznego przedsiębiorcy lub*  zagranicznego zakładu ubezpieczeń oraz osób wchodzących w skład tego organu, lub zmianę informacji o osobach zajmujących się<br>reprezentacją i zarządzaniem należy wypełnić załącznik KRS-ZK "Zmiana - organy podmiotu".
- *2. W celu wpisania nowego organu nadzoru lub kontroli przedsiębiorcy zagranicznego, lub zagranicznego zakładu ubezpieczeń należy*  wypełnić załącznik KRS-WK "Organy podmiotu / wspólnicy uprawnieni do reprezentowania spółki". W celu wykreślenia organu lub<br>zmiany informacji o osobach wchodzących w jego skład należy wypełnić załącznik KRS-ZK "Zmiana-orga *uprawnieni do reprezentowania spółki".*
- 3. W celu wpisania prokurenta lub zmiany danych prokurenta, lub jego wykreślenia należy wypełnić załącznik KRS-ZL "Zmiana –<br>prokurenci, pełnomocnicy spółdzielni, przedsiębiorstwa państwowego, jednostki badawczo-rozwojowej"
- 4. W celu wpisania osoby reprezentującej przedsiębiorcę zagranicznego, lub zagraniczny zakład ubezpieczeń w oddziale, lub zmiany<br>2. danych tej osoby, lub jej wykreślenia należy wypełnić załącznik KRS-ZJ "Zmiana reprezent
- 5. W celu wpisania zmiany informacji o przedmiocie działalności przedsiębiorcy należy wypełnić załącznik KRS-ZM "Zmiana przedmiot *działalności".*
- *6. W celu wpisania wzmianki o złożonych sprawozdaniach finansowych i innych dokumentach należy wypełnić załącznik KRS-ZN "Sprawozdania finansowe i inne dokumenty".*

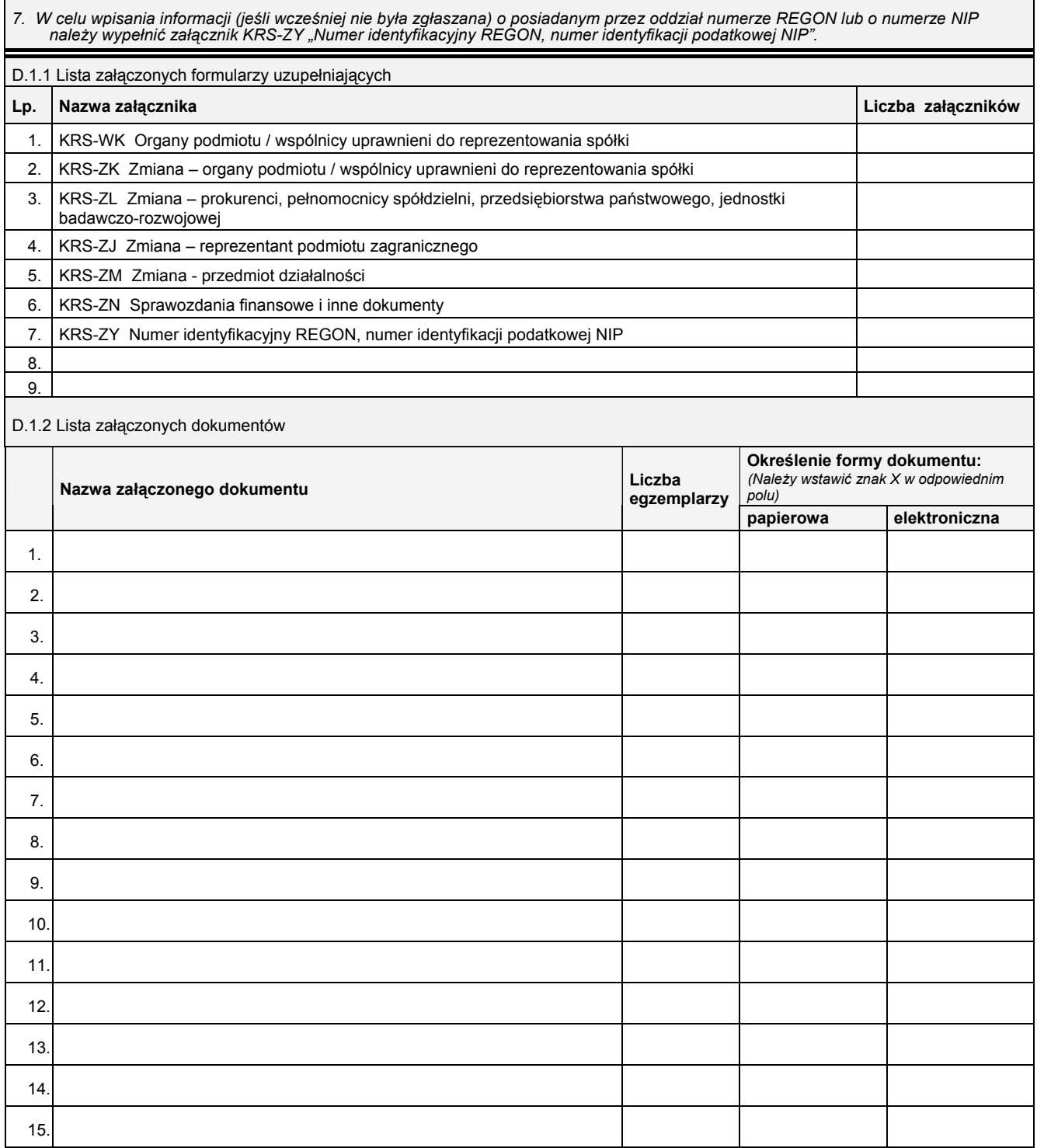

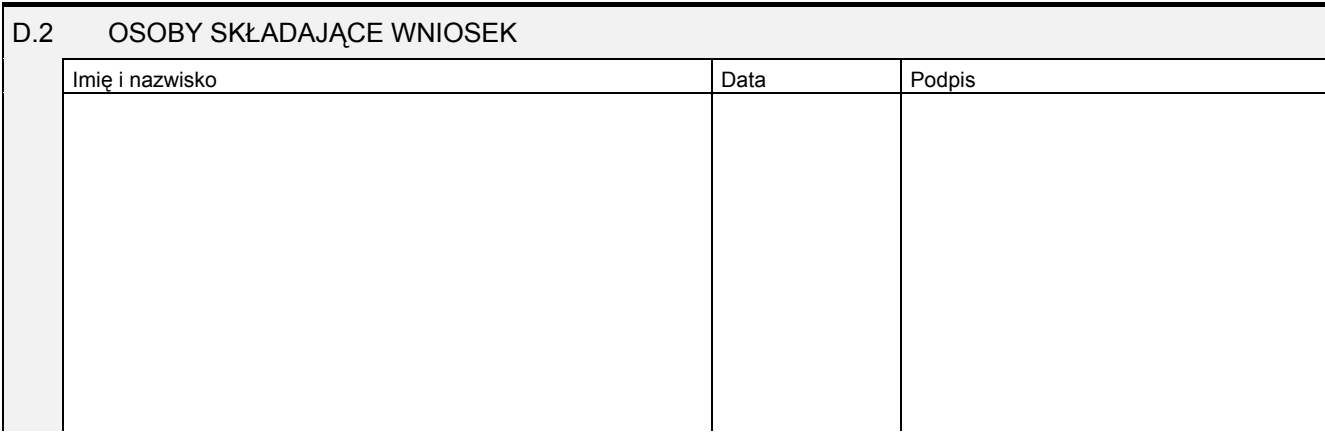

Miejsce na naklejenie znaczków sądowych, potwierdzenie opłaty ew. potwierdzenie przelewu